Artículo [Esther Sanchez](https://es.community.intersystems.com/user/esther-sanchez) · 11 oct, 2021 Lectura de 4 min

# **¿Cómo aprender en la Comunidad de Desarrolladores? Parte 2**

¡Hola desarrolladores!

En este artículo, me gustaría mostraros cómo aprovechar una de las funcionalidades más útiles de la Comunidad **las etiquetas.**

**InterSystems** ¿Cómo aprender en la **Comunidad de Desarrolladores? Parte 2: Etiquetas** 

Una **etiqueta** es una palabra o grupo de palabras que se utilizan para describir los temas de una publicación. Las etiquetas son una manera de conectar a los miembros de la Comunidad y a los expertos, con publicaciones que podrán comentar/responder.

Las etiquetas también se utilizan para que puedas encontrar rápidamente las publicaciones sobre los temas en los que estás interesado.

La [lista completa de etiquetas](https://es.community.intersystems.com/tagsclouds) se encuentra en el menú "Publicaciones" en la página de inicio de la Comunidad, aquí:

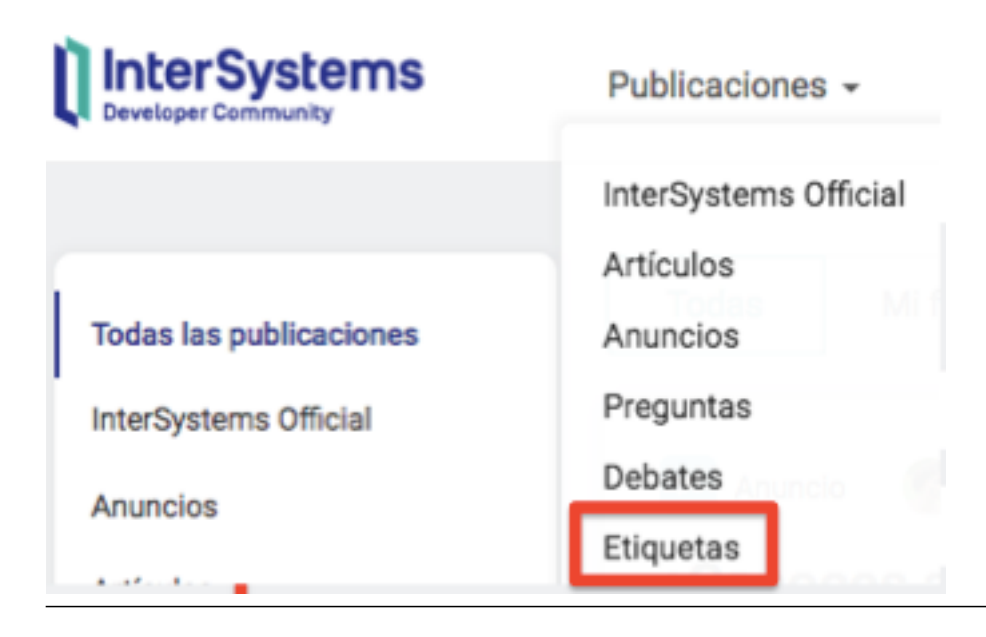

### **Tipos de etiquetas**

Hay dos tipos de etiquetas en la Comunidad:

- 1. **Grupos de etiquetas** son las etiquetas principales, para los temas generales e incluyen todas las tecnologías de InterSystems
- 2. **Etiquetas** etiquetas para temas más específicos

Todas las publicaciones tienen que ser clasificadas en alguno de los grupos de etiquetas. Hay 22 grupos. ¿Los conoces todos?

Una etiqueta para cada **tecnología de InterSystems** (9):

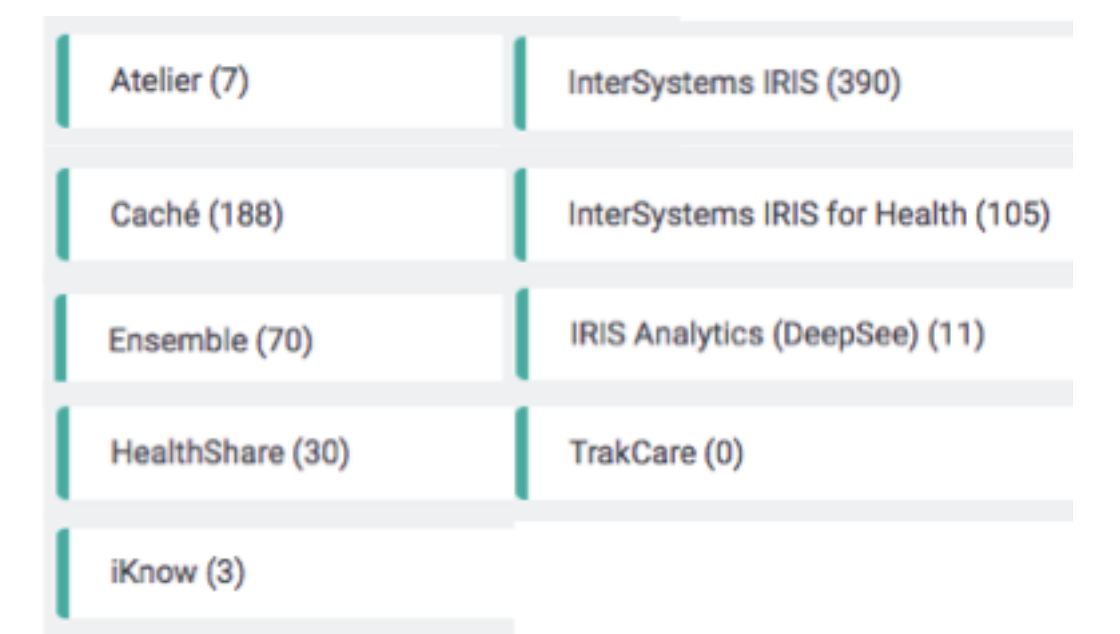

Una etiqueta para **Visual Studio Code**, el editor de código fuente de Microsoft:

## VSCode (29)

Etiquetas para **comunicaciones oficiales** sobre la Comunidad o sobre InterSystems:

## InterSystems Official (40)

## Developer Community Official (163)

Una etiqueta para avisos y alertas del **Centro de Soporte Internacional (WRC)**:

#### Centro de Soporte Internacional (WRC) (15)

Etiquetas para **Open Exchange** (la galería web de aplicaciones y extensiones de InterSystems), **Global Masters** (el Programa de Fidelización de la Comunidad) y el **Directorio de Partners** de InterSystems:

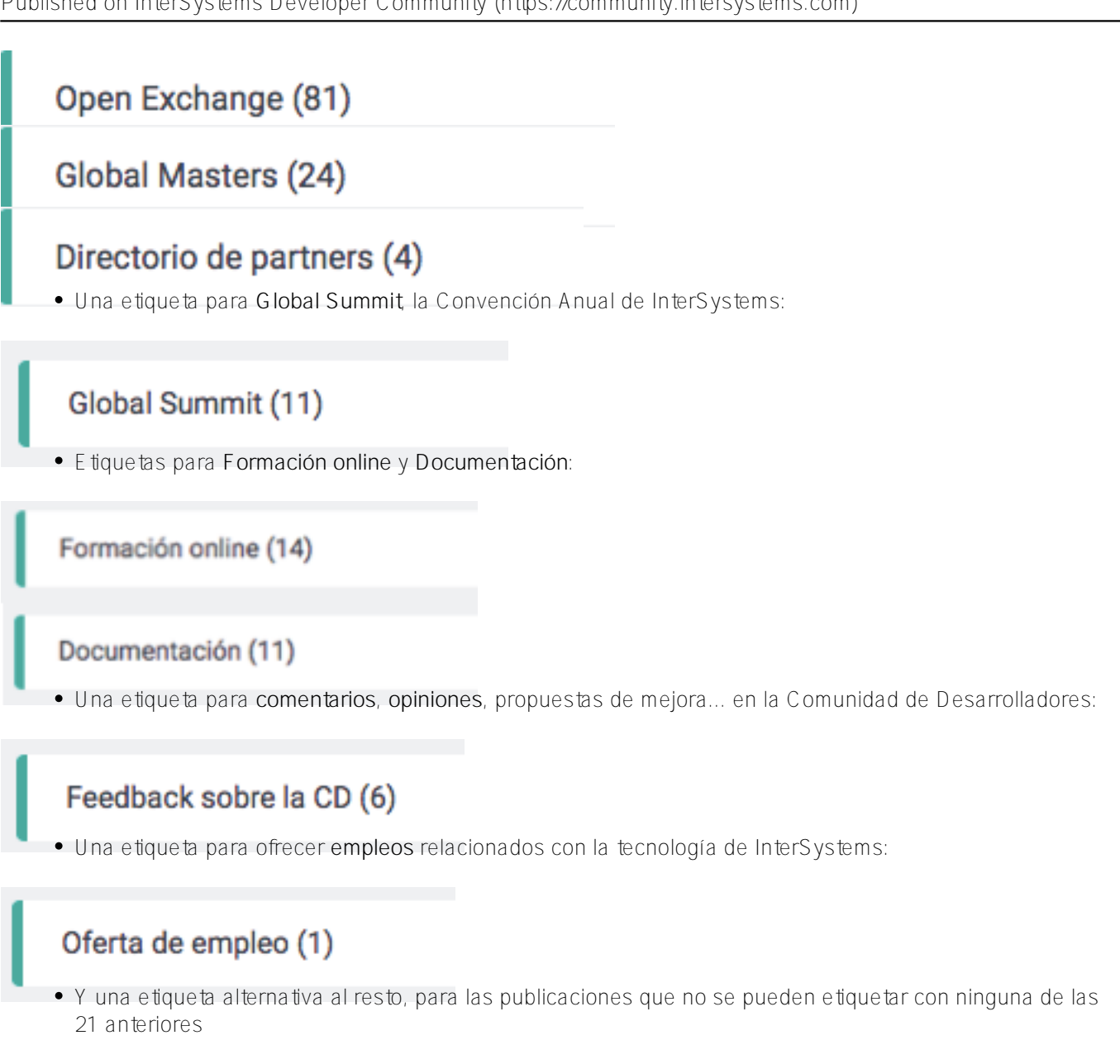

Quina (413)

quetas, para especificar aún más el contenido de las

publicaciones.

Y algunas de esas 65 etiquetas tienen **subetiquetas**, para categorizar el contenido de las etiquetas. Hay 109 subetiquetas.

Por ejemplo, dentro de la etiqueta "Lenguajes" están las subetiquetas "C++", "Python", "JavaScript", "MultiValue Basic", "ObjectScript", "Java" y ".NET".

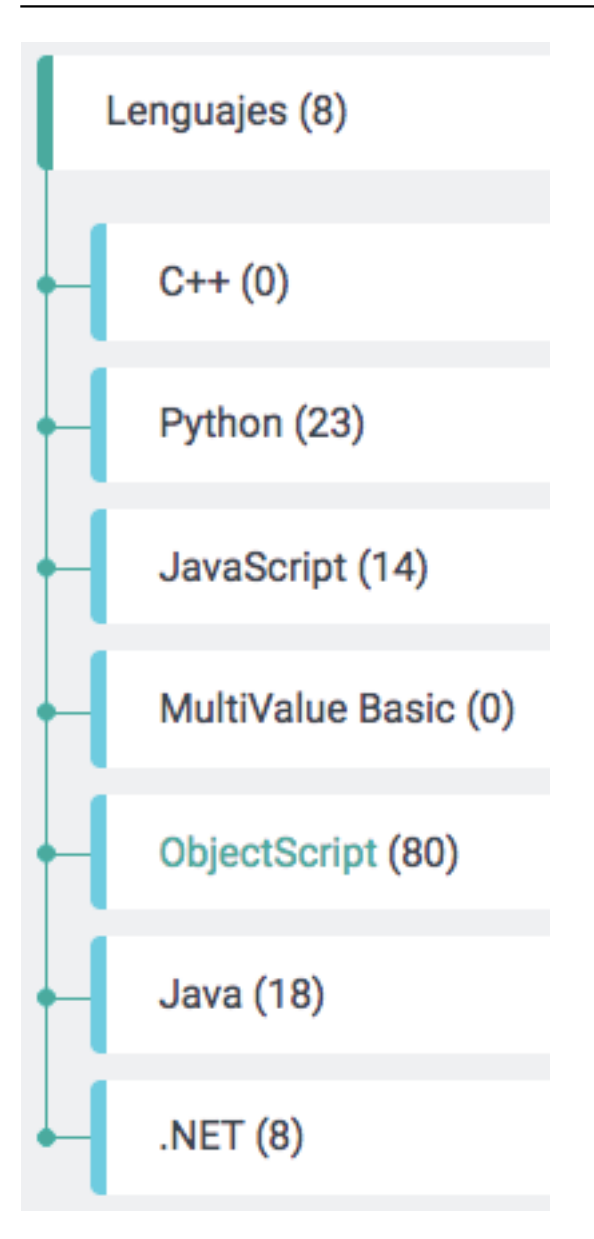

Ni las etiquetas ni las subetiquetas son obligatorias a la hora de clasificar las publicaciones. Sí es obligatorio poner un Grupo de etiquetas.

#### **Cómo ordenar las etiquetas**

En la [página general de etiquetas](https://es.community.intersystems.com/tagsclouds), éstas se pueden ordenar de tres formas diferentes:

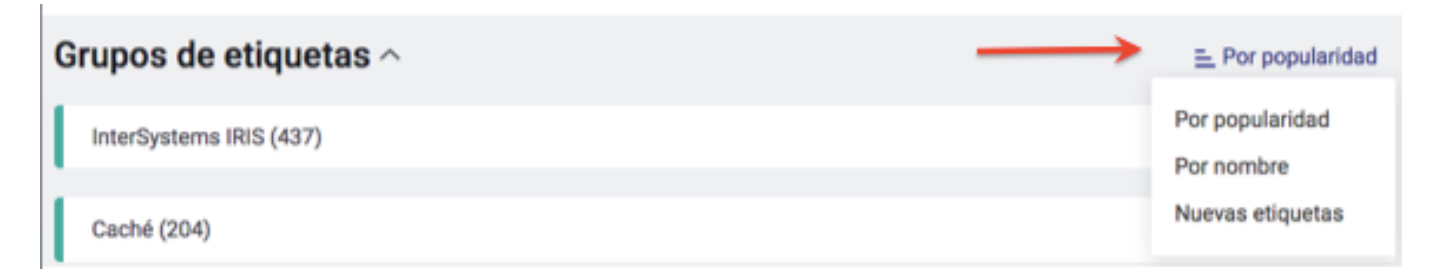

**Por popularidad**:

Los grupos de etiquetas, las etiquetas y las subetiquetas se ordenan por el número de veces que se han utilizado en las publicaciones de la Comunidad. Ese número aparece al lado de cada etiqueta, entre paréntesis.

Por ejemplo, la etiqueta Open Exchange se ha utilizado en 81 publicaciones:

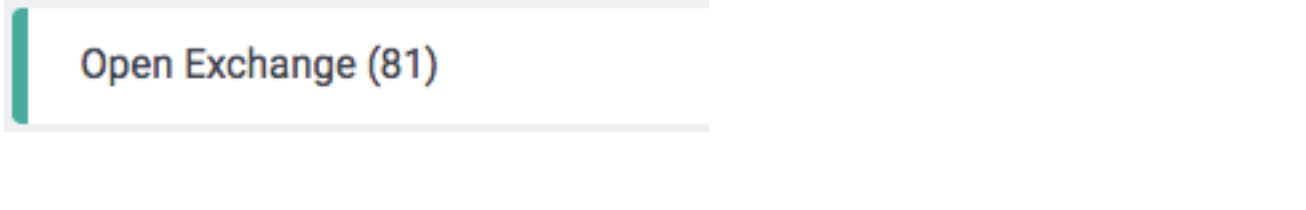

**Por nombre**:

Los grupos de etiquetas, las etiquetas y las subetiquetas se ordenan alfabéticamente.

**Nuevas etiquetas**:

Los grupos de etiquetas, las etiquetas y las subetiquetas se ordenan mostrando primero las etiquetas más nuevas que se han añadido a la Comunidad.

#### **Página de etiquetas: sigue, agrupa y ordena las etiquetas**

Cada etiqueta tiene una página web/URL propia, en la que puedes ver todas las publicaciones que han utilizado esa etiqueta.

Por ejemplo, la etiqueta "JSON" tiene su propia página: [es.community.intersystems.com/tags/json,](https://es.community.intersystems.com/tags/json) en la que puedes ver todas las publicaciones con esa etiqueta.

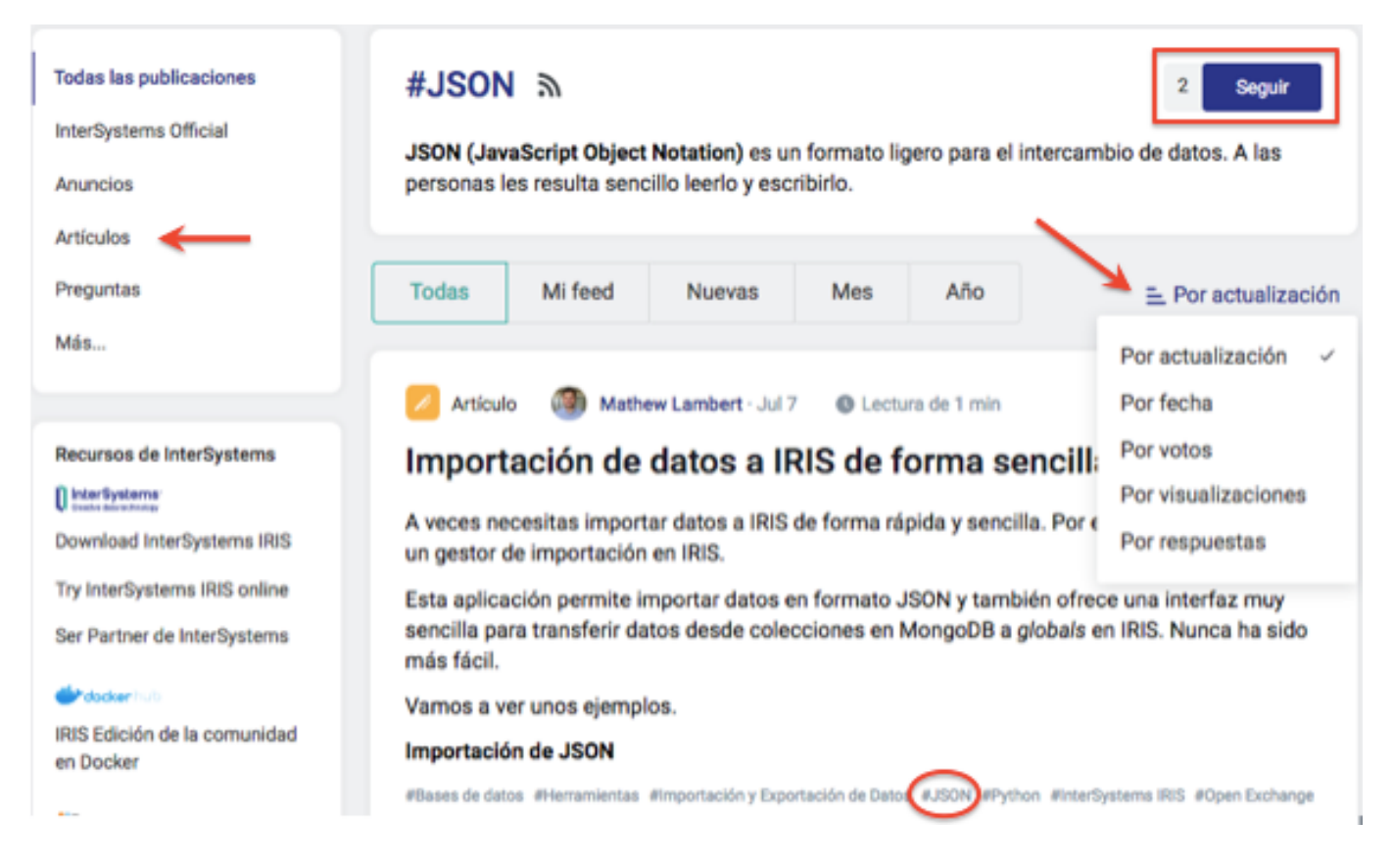

**Esas publicaciones se pueden ordenar por diferentes criterios**: por actualización (aparecen primero las publicaciones que se han actualizado o con las que se ha interactuado más recientemente), por fecha de publicación, por número de votos, por número de visualizaciones o por número de comentarios.

Y también se pueden ordenar por tipo de publicación, para que solo aparezcan las que te interesan: anuncios, artículos, preguntas, debates, vídeos o empleo. Para ello, tienes que ir al menú situado arriba a la izquierda y hacer clic en el tipo de publicación que quieras ver.

En el ejemplo de arriba, hemos elegidos los "artículos" publicados con la etiqueta "JSON" y solo aparecerán ese tipo de publicaciones que lleven la etiqueta.

**¡Sigue las etiquetas que te interesen!** Una funcionalidad muy útil de las etiquetas es que puedes seguir las que te interesen.

Por tanto, si te interesa un tema en concreto, puedes buscar su etiqueta en el [listado de Etiquetas,](https://es.community.intersystems.com/tagsclouds) seleccionarla y hacer clic en el botón "Seguir" que aparece a su lado. Cuando sigues una etiqueta, recibirás en tu correo electrónico todas las publicaciones que tengan esa etiqueta.

Puede ser muy útil seguir las etiquetas "[Mejores prácticas"](https://es.community.intersystems.com/tags/best-practices) o ["Consejos y trucos"](https://es.community.intersystems.com/tags/tips-tricks).

Así que...

No dejéis de echar un vistazo al [listado de Etiquetas y Grupos de Etiquetas](https://es.community.intersystems.com/tagsclouds). Seguro que encontráis etiquetas que son de vuestro interés y podréis:

- leer todas las publicaciones que ya se han publicado sobre ese tema
- empezar a seguir esas etiquetas, para no perderos las publicaciones que se publiquen en el futuro sobre vuestros temas favoritos

Si tenéis alguna duda sobre las etiquetas o echáis de menos alguna, dejad vuestros comentarios más abajo. ¡Os leemos!

#### [#Consejos y trucos](https://es.community.intersystems.com/tags/tips-tricks) [#Otro](https://es.community.intersystems.com/tags/other)

#### **URL de**

**fuente:**[https://es.community.intersystems.com/post/%C2%BFc%C3%B3mo-aprender-en-la-comunidad-de](https://es.community.intersystems.com/https://es.community.intersystems.com/post/%C2%BFc%C3%B3mo-aprender-en-la-comunidad-de-desarrolladores-parte-2)[desarrolladores-parte-2](https://es.community.intersystems.com/https://es.community.intersystems.com/post/%C2%BFc%C3%B3mo-aprender-en-la-comunidad-de-desarrolladores-parte-2)